## **Erste Inbetriebnahme des Fahrpults**

Ist die Platine aufgebaut und die Prüfung ist entsprechend dem Dokument ARDUINO Inbetriebnahmexx.pdf erfolgreich verlaufen dann kann der Fahrbetrieb beginnen.

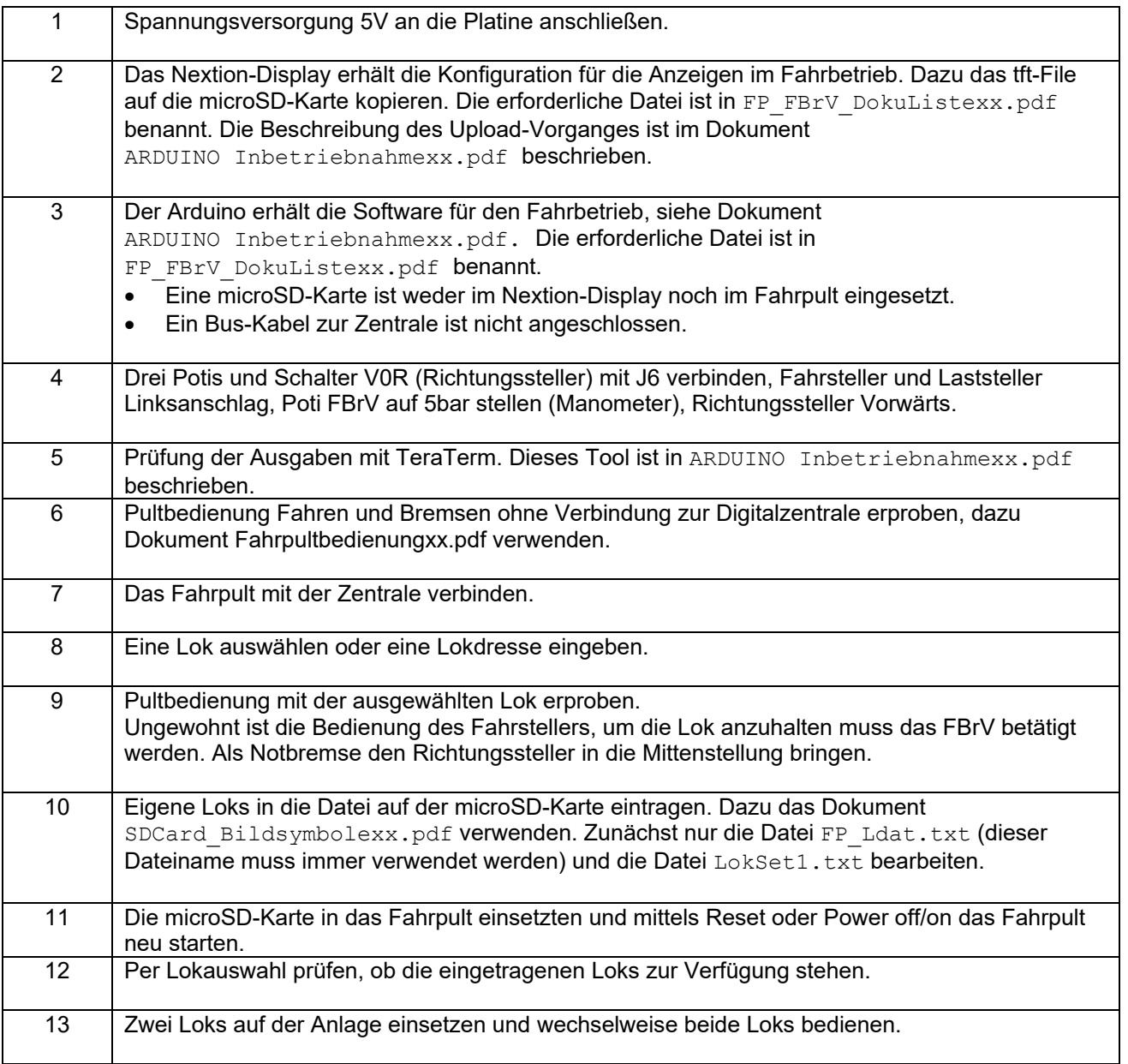

## microSD-Karte:

Eventuell genügen die beiden benannten Dateien auf der microSD-Karte für den Modellbahnbetrieb. Das Dokument SDCard Bildsymbolexx.pdf zeigt weitere Möglichkeiten, die das Filesystem des Fahrpultes bietet. Auch damit sollte schrittweise vorgegangen werden, um der Reihe nach die Lokkonfiguration zu testen.

Die tft-Datei für das Nextion-Display muss sich wie die Dateien FP Ldat.txt und LokSet1.txt im Hauptverzeichnis (Root) der microSD-Karte befinden.

Es darf nur eine tft-Datei im Hauptverzeichnis vorhanden sein. Weitere Daten dürfen sich in Unterverzeichnissen befinden.